Постановка задач и выбор моделей в машинном обучении

Вадим Викторович Стрижов

Московский физико-технический институт

<span id="page-0-0"></span>Осенний семестр 2019

## Analyst creates a model for expert to put it to operation

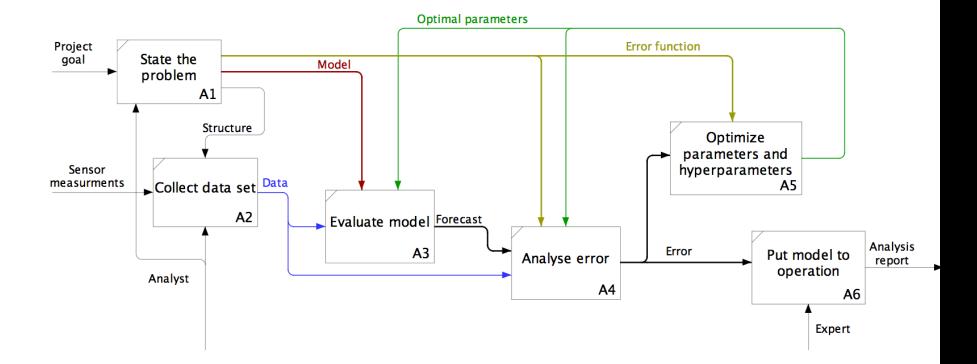

 $A \cap B \rightarrow A \cap B \rightarrow A \cap B \rightarrow A \cap B \rightarrow A \cap B$  $299$ 5/1

## <span id="page-2-0"></span>The autoregressive design matrix and the model

<span id="page-2-1"></span>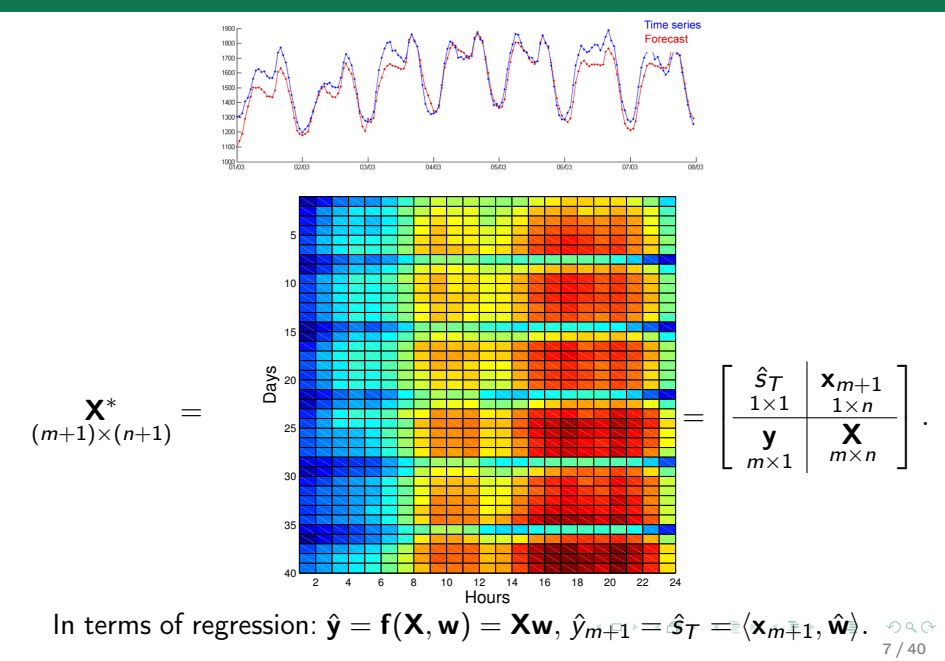

## Model generation

Introduce a set of the primitive functions  $\mathfrak{G} = \{g_1, \ldots, g_r\},\$ for example  $g_1 = 1$ ,  $g_2 = \sqrt{x}$ ,  $g_3 = x$ ,  $g_4 = x\sqrt{x}$ , etc.

The generated set of features  $X =$ 

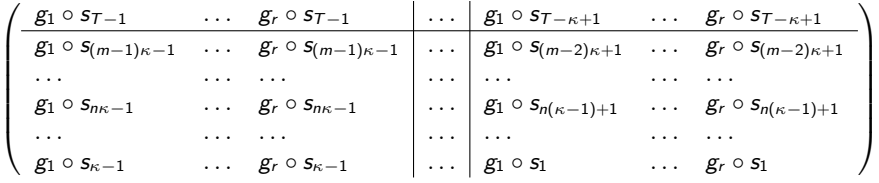

Kolmogorov-Gabor polynomial as a variant for model generation

$$
y = w_0 + \sum_{i=1}^{UV} w_i x_i + \sum_{i=1}^{n} \sum_{j=1}^{n} w_{ij} x_i x_j + \cdots + \sum_{i=1}^{n} \cdots \sum_{z=1}^{n} w_{i...z} x_i \cdots x_z,
$$

where the coefficients

$$
\mathbf{w} = (w_0, w_i, w_{ij}, \dots, w_{i \dots z})_{i,j,\dots,z=1,\dots,n}.
$$

*.*

# Examples of nonparametric transformation functions

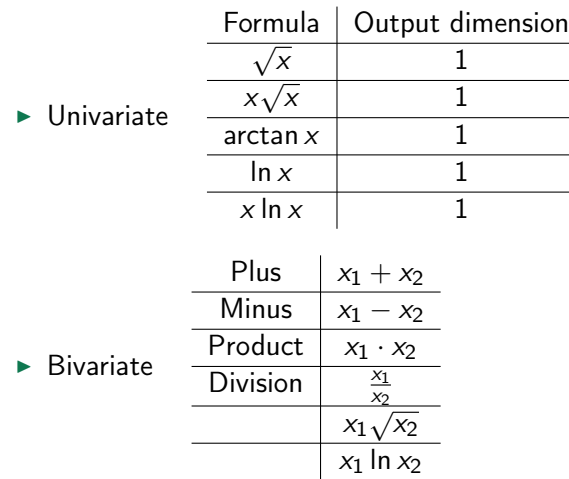

K ロ > K 레 > K 코 > K 코 > - 코 - Y Q Q Q

## Nonparametric aggregation: sample statistics

Nonparametric transformations include basic data statistics:

Sum or average value of each row  $x_i$ ,  $i = 1, \ldots, m$ :

$$
\phi_i = \sum_{j=1}^n x_{ij}
$$
, or  $\phi'_i = \frac{1}{n} \sum_{j=1}^n x_{ij}$ .

 $\blacktriangleright$  Min and max values:  $\phi_i = \min_j x_{ij}$ ,  $\phi'_i = \max_j x_{ij}$ .

 $\blacktriangleright$  Standard deviation:

$$
\phi_i = \frac{1}{n-1} \sqrt{\sum_{j=1}^n (x_{ij} - \text{mean}(\mathbf{x}_i))^2}.
$$

 $\blacktriangleright$  Data quantiles:  $\phi_i = [X_1, \ldots, X_K]$ , where

$$
\sum_{j=1}^n [X_{k-1} < x_{ij} \le X_k] = \frac{1}{K}, \text{ for } k = 1, \ldots, K.
$$

## Nonparametric transformations: Haar's transform

Applying Haar's transform produces multiscale representations of the same data.

Assume that  $n = 2^K$  and init  $\phi_{i,j}^{(0)} = \phi_{i,j}'^{(0)} = x_{ij}$  for  $j = 1, \ldots, n$ . To obtain coarse-graining and fine-graining of the input feature vector  $x_i$ , for  $k = 1, \ldots, K$  repeat:

 $\blacktriangleright$  data averaging step

$$
\phi_{i,j}^{(k)} = \frac{\phi_{i,2j-1}^{(k-1)} + \phi_{i,2j}^{(k-1)}}{2}, \quad j = 1, \ldots, \frac{n}{2^k},
$$

 $\blacktriangleright$  and data differencing step

$$
\phi_{i,j}^{\prime(k)} = \frac{\phi_{i,2j}^{\prime(k-1)} - \phi_{i,2j-1}^{\prime(k-1)}}{2}, \quad j = 1, \ldots, \frac{n}{2^k}.
$$

**KOD RED RED CORPORATION** 

The resulting multiscale feature vectors are  $\phi_i = [\phi_i^{(1)}, \dots, \phi_i^{(K)}]$  and  $\phi'_i = [\phi'_i^{(1)}, \dots, \phi'_i^{(K)}]$ .

# Examples of parametric transformation functions

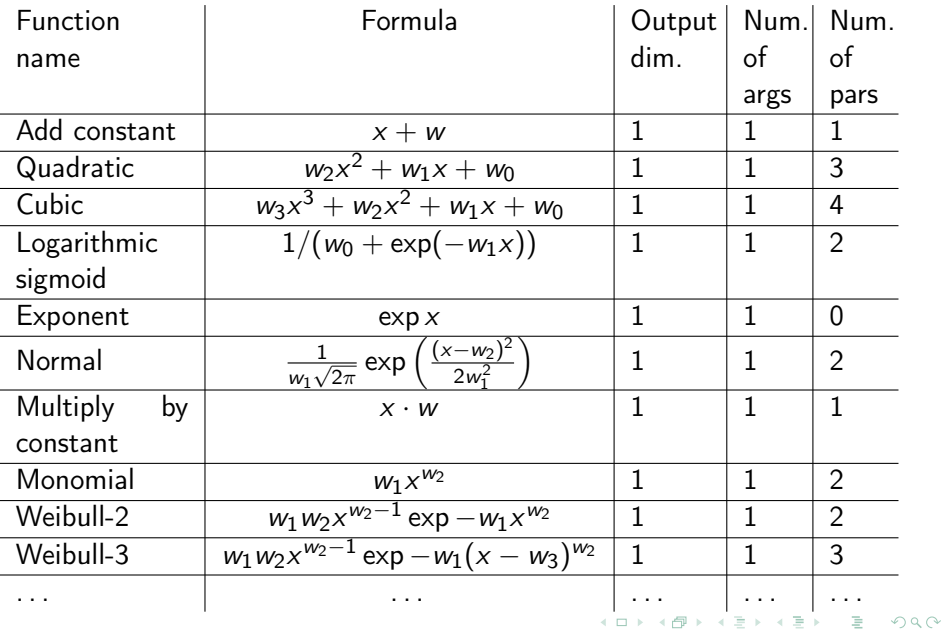

Assume we have hourly data on price/consumption for three years. Then the matrix  $X^*$  $(m+1)\times(n+1)$ is

 $156 \times 168$ , in details:  $52w \cdot 3y \times 24h \cdot 7d$ ;

- $\blacktriangleright$  for 6 time series the matrix **X** is 156  $\times$  1008.
- ► for 4 primitive functions it is  $156 \times 4032$ ,

 $m \ll n$ .

**KORKAR KERKER EL KORA** 

The autoregressive matrix could be considered as *ill-conditioned* and *multi-correlated*. The model selection procedure is required.

## How many parameters must be used to forecast?

The color shows the value of a parameter for each hour.

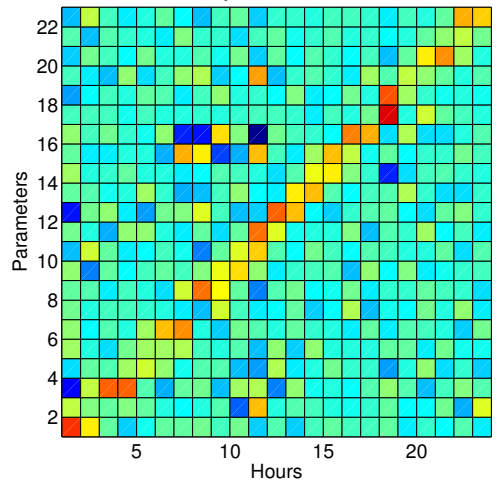

Estimate parameters  $\mathbf{w}(\tau) = (\mathbf{X}^T \mathbf{X})^{-1} \mathbf{X}^T \mathbf{y}$ , then calculate the sa[m](#page-2-0)ple  $s(\tau) = \mathbf{w}^{\mathsf{T}}(\tau)\mathbf{x}_{m+1}$  for each  $\tau$  of the next  $(m+1\text{-th})$  period.  $2Q$ 

произвольный вектор  $Xv$ , ортогональный вектору регрессионных остатков  $Xw - y$ :

$$
(\mathbf{X}\mathbf{v})^{\mathsf{T}}(\mathbf{X}\mathbf{w} - \mathbf{y}) = \mathbf{v}^{\mathsf{T}}(\mathbf{X}^{\mathsf{T}}\mathbf{X}\mathbf{w} - \mathbf{X}^{\mathsf{T}}\mathbf{y}) = 0.
$$

Так как это равенство должно быть справедливо для произвольного вектора  $\mathbf{v}$ , то  $\mathbf{X}^\mathsf{\scriptscriptstyle T} \mathbf{X} \mathbf{w}$  –  $X^{\mathsf{T}}y = 0$ , см. рис.  $\mathcal{L}_3$  Если столбцы матрицы X линейно независимы, то матрица  $X^{\mathsf{T}}X$ обратима и уравнение имеет единственное решение относительно параметров

$$
\mathbf{w} = (\mathbf{X}^{\mathsf{T}} \mathbf{X})^{-1} \mathbf{X}^{\mathsf{T}} \mathbf{y}.\tag{38}
$$

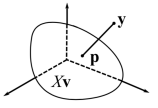

Рис. 6. Проекция вектора зависимой переменной на пространство столбцов матрицы плана.

Проекция вектора у на пространство столбцов матрицы  $X$  имеет вид

$$
\mathbf{p} = \mathbf{X}\mathbf{w} = \mathbf{X}(\mathbf{X}^{\mathsf{T}}\mathbf{X})^{-1}\mathbf{X}^{\mathsf{T}}\mathbf{y} = \mathbf{P}\mathbf{y}.
$$

# Multicollinear features to forecast: possible configurations

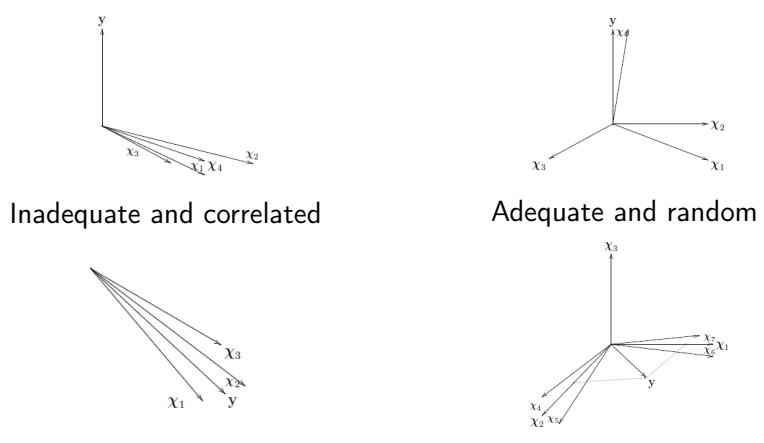

Adequate and redundant Adequate and correlated

Katrutsa A.M., Strijov V.V. Stresstest procedure for feature selection algorithms // Chemometrics and Intelligent Laboratory Systems, 2015, 142 : 172-183. イロト イ押 トイヨ トイヨト

# Selection of a stable set of features of restricted size

The sample contains multicollinear  $\chi_1, \chi_2$  and noisy  $\chi_5, \chi_6$  features, columns of the design matrix  $X$ . We want to select two features from six.

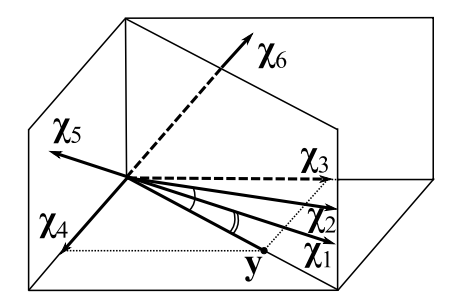

### Stability and accuracy for a fixed complexity

The solution:  $\chi_3$ ,  $\chi_4$  is an orthogonal set of features minimizing the error function.

8 / 40 Add-del, Exhaustive, Genetic, FOS, LARS, Stepwise, Stagewi[se, Ridge, Lasso, QPFS](#page-2-0)<br>8 / 40

#### Exhaustive search algorithm

The basic linear model includes all independent variables

 $y = w_0 + \alpha_1 w_1 x_1 + \alpha_2 w_2 x_2 + ... + \alpha_R w_P x_P$ <br>3tructu  $\Gamma$ The hyperparameter $\in \{0, 1\}$  is included for the model. The exhaustive search

α<sup>1</sup> α<sup>2</sup> . . . α<sup>P</sup> 1 0 . . . 0 0 1 . . . 0 . . . . . . . . . . . . . 1 1 . . . 1 Denote by vector a the indicator function.

#### Add (append a feature)

Step 0. The active set  $A_0 = \emptyset$ , and  $\overrightarrow{W}$  is the set if feature indices,  $P = |\overrightarrow{W}|$ . Step  $k = 1, \ldots, k$ . Select the next best feature index

$$
\hat{j} = \arg\min_{j\in P\backslash \mathcal{A}_k} \ \min_{\mathbf{w}\in \mathbb{W}_k} \|(X_{\mathcal{A}_k}.\mathbf{y}_j)\mathbf{w} - \mathbf{y}\|_2^2,
$$

then

$$
\mathcal{A}_{k+1}=\mathcal{A}_k\cup\hat{j}.
$$

#### Assume the following

### The column vectors

$$
\mathbf{y}^i = \{x_i^j | i \in 1, ..., \ell\} \text{ and } \mathbf{y} = \{y_i | i \in 1, ..., \ell\}.
$$
\nThe model\n
$$
\mathbf{y} = w_1 \mathbf{x}^1 + ... + w_p \mathbf{x}^p + \epsilon,
$$
\nin the other words,

$$
\mathbf{y} = X\mathbf{w} + \boldsymbol{\varepsilon}.
$$

Assume for all  $j \in M$ 

 $\|\dot{\mathbf{y}}^{j}\|_{1} = 0$ ,  $\|\dot{\mathbf{y}}^{j}\|_{2} = 1$  and  $\|\mathbf{y}\|_{1} = 0$ ,  $\|\mathbf{y}\|_{2} = 1$ . For all  $j, k \in \overline{\mathcal{N}}$ ,  $j \neq k$  the vectors  $\chi^j, \mathbf{x}^k$  are linear independent. Then the vector of correlation coefficients

$$
\mathbf{Q} = X^T \mathbf{y}.
$$

#### Fast orthogonal search

Step 0. The residuals  $\varepsilon_0 = \mathbf{0}$ , the active set  $\mathcal{A}_0 = \emptyset$ .

Step  $k = 1, \ldots, P$ .

$$
\mathcal{A}_k=\mathcal{A}_{k-1}\cup\hat{j},
$$

where  $\hat{i}$  — feature, which has maximum correlation with  $\varepsilon_k$ :

$$
\hat{j} = \arg \max_{j \in \{\mathbf{M}, \mathcal{A}_k\}} \frac{\langle \mathbf{w}, \mathbf{X}^j \rangle}{\|\mathbf{X}\| \|\varepsilon_k\|},
$$

and

$$
\varepsilon_k = X_A \mathbf{w}_A - \varepsilon_{k-1}.
$$

#### Least angle regression, LARS

Denote  $\mu = Xw$ .

Step 0.  $\mu_0 = 0$ , residual vector  $\varepsilon_0 = y - \mu_0$ .

Step 1. Let **y** has greater correlation with  $x^1$  than with  $x^2$ . Then the new value of  $\mu_1 = \mu_0 + w_1\texttt{\textbf{x}}^1$ , where  $w_1$  is chosen so, that the vector  ${\sf y}_2-\mu-$  is a bisector for the vectors  $\!\!\not\!{\rm x}^1,{\rm x}^2.$ 

Step 2. For the unit bisector  $\mathbf{u}_2$  calculate  $w_2$ :

$$
\mu_2 = \mu_1 + w_2 u_2 = y_2
$$
 for R=2.

# Selection of a stable set of features of restricted size

The sample contains multicollinear  $\chi_1, \chi_2$  and noisy  $\chi_5, \chi_6$  features, columns of the design matrix  $X$ . We want to select two features from six.

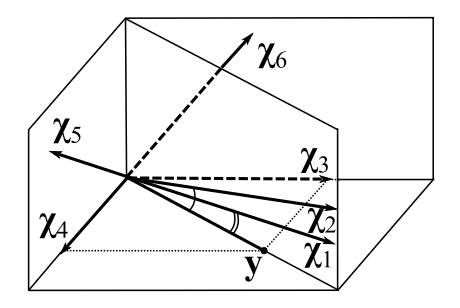

### Stability and accuracy for a fixed complexity

The solution:  $\chi_3$ ,  $\chi_4$  is an orthogonal set of features minimizing the error function.

8 / 40

<span id="page-18-0"></span>Add-del, Exhaustive, Genetic, FOS, LARS, Stepwise, Stagewise, Ridge, Lasso, OPFS

## Model parameter values with regularization

Vector-function 
$$
f = f(w, X) = [f(w, x_1), \dots, f(w, x_m)]^T \in \mathbb{Y}^m
$$
.

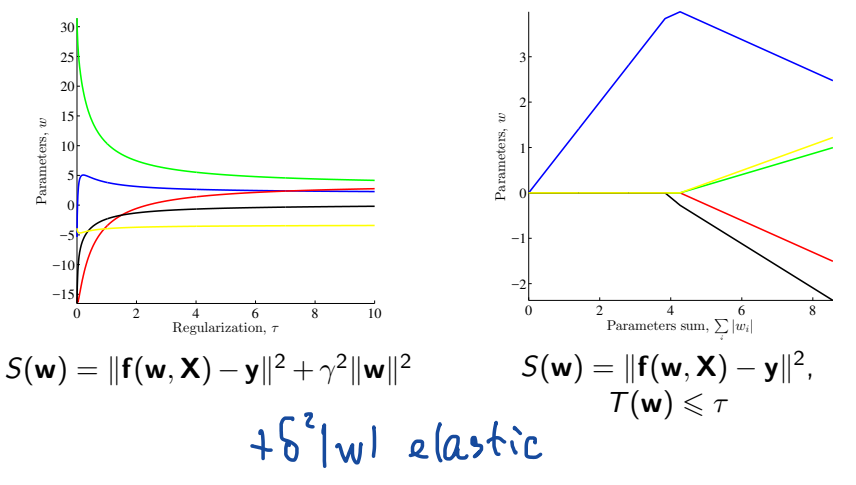

イロト イ部 トイをトイをト Þ  $QQ$ 

# Minimize number of similar and maximize number of relevant features

Introduce a feature selection method QP(Sim, Rel) to solve the optimization problem

$$
\mathbf{a}^* = \underset{\mathbf{a} \in \mathbb{B}^n}{\arg \min} \, \mathbf{a}^{\mathsf{T}} \mathbf{Q} \mathbf{a} - \mathbf{b}^{\mathsf{T}} \mathbf{a},
$$

where matrix  $\mathbf{Q} \in \mathbb{R}^{n \times n}$  of pairwise similarities of features  $\chi_i$  and  $\chi_i$  is  $\Big|\operatorname{Cov}(\boldsymbol{\chi}_i,\boldsymbol{\chi}_j)\Big|$ 

$$
\mathbf{Q} = [q_{ij}] = \text{Sim}(\chi_i, \chi_j) = \left| \frac{\text{Cov}(\chi_i, \chi_j)}{\sqrt{\text{Var}(\chi_i)\text{Var}(\chi_j)}} \right|
$$

and vector  $\mathbf{b} \in \mathbb{R}^n$  of feature relevances to the target is  $\mathbf{b} = [b_i] = \text{Rel}(\boldsymbol{\chi}_i),$ 

<span id="page-20-0"></span>where elements *b<sup>i</sup>* equal absolute values of the sample correlation coefficient between feature  $\chi_i$  and the target vector **y**. Number of correlated features  $Sim \rightarrow min$ , number of correlated to the target  $Rel \rightarrow max$ .  $\mathbf{A} \oplus \mathbf{B} \rightarrow \mathbf{A} \oplus \mathbf{B} \rightarrow \mathbf{A} \oplus \mathbf{B} \rightarrow \mathbf{B} \oplus \mathbf{B} \oplus \mathbf{B} \$ 

# Evaluation criteria for the NIR spectra data set

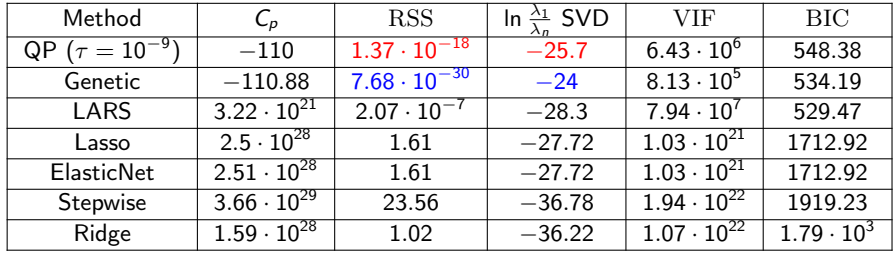

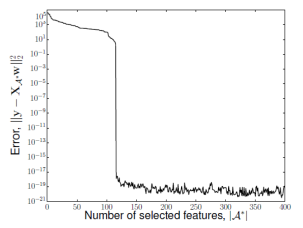

Dependence of residual norm on the number of selected features QP(Sim, Rel).

<span id="page-21-0"></span>Katrutsa A.M., Strijov V.V. Comprehensive study of feature selection methods to solve multicollinearity problem according to evaluation criteria // Expert Systems with Applications, 2017, 76 : 1-11.  $\longleftrightarrow$  $\Omega$ 

### Discrete genetic algorithm for feature selection (simple ver.)

- **1** There are set of binary vectors  $\{a_1,\ldots,a_P\}$ ,  $a \in \{0,1\}^n$ ;
- **2** get two vectors  $\mathbf{a}_p, \mathbf{a}_q, p, q \in \{1, \ldots, P\}$ ;
- **3** chose random number  $\nu \in \{1, \ldots, n-1\}$ ;
- **4** split both vectors and change their parts:

$$
[a_{p,1},\ldots,a_{p,\nu},a_{q,\nu+1},\ldots,a_{q,n}]\rightarrow a'_{p},
$$

$$
[a_{q,1},\ldots,a_{q,\nu},a_{p,\nu+1},\ldots,a_{p,n}]\to \mathbf{a'}_q;
$$

- **6** choose random numbers  $\eta_1, \ldots, \eta_O \in \{1, \ldots, n\}$ ;
- $\bm{\delta}$  invert positions  $\eta_1,\ldots,\eta_Q$  of the vectors  $\mathbf{a'}_{\bm{\rho}},\mathbf{a'}_{\bm{q}};$
- $\bullet$  repeat items 2-6  $P/2$  times;
- 8 evaluate the obtained models.

Repeat R times; here  $P, Q, R$  are the parameters of the algorithm and *n* is the number of the corresponding model features.

### Discrete genetic algorithm for grouping

- There are set of binary vectors  $\{a_1,\ldots,a_P\}$ ,  $a \in \{1,\ldots,k\}^n$ ;
- **2** get two vectors  $\mathbf{a}_p, \mathbf{a}_q, p, q \in \{1, \ldots, P\}$ ;
- **3** chose random number  $\nu \in \{1, \ldots, n-1\}$ ;
- **4** split both vectors and change their parts:

$$
[a_{p,1},\ldots,a_{p,\nu},a_{q,\nu+1},\ldots,a_{q,n}]\rightarrow a'_{p},
$$

$$
[a_{q,1},\ldots,a_{q,\nu},a_{p,\nu+1},\ldots,a_{p,n}]\to \mathbf{a'}_q;
$$

- **6** choose random numbers  $\eta_1, \ldots, \eta_Q \in \{1, \ldots, n\}$ ;
- $\textbf{\textcolor{black}{\bullet}}$  replace values in positions  $\eta_1,\ldots,\eta_Q$  of the vectors  $\textbf{\textcolor{black}{a}}'\textcolor{black}{_p},\textbf{\textcolor{black}{a}}'\textcolor{black}{_q}$  for random values from  $\{1,\ldots,k\}$ ;
- $\bullet$  repeat items 2-6  $P/2$  times;
- 8 evaluate the obtained models.

<span id="page-23-0"></span>Repeat R times; here  $P, Q, R$  are the parameters of the algorithm and k is desired number of categories.

### Change of likelihood at the arbitrary modification

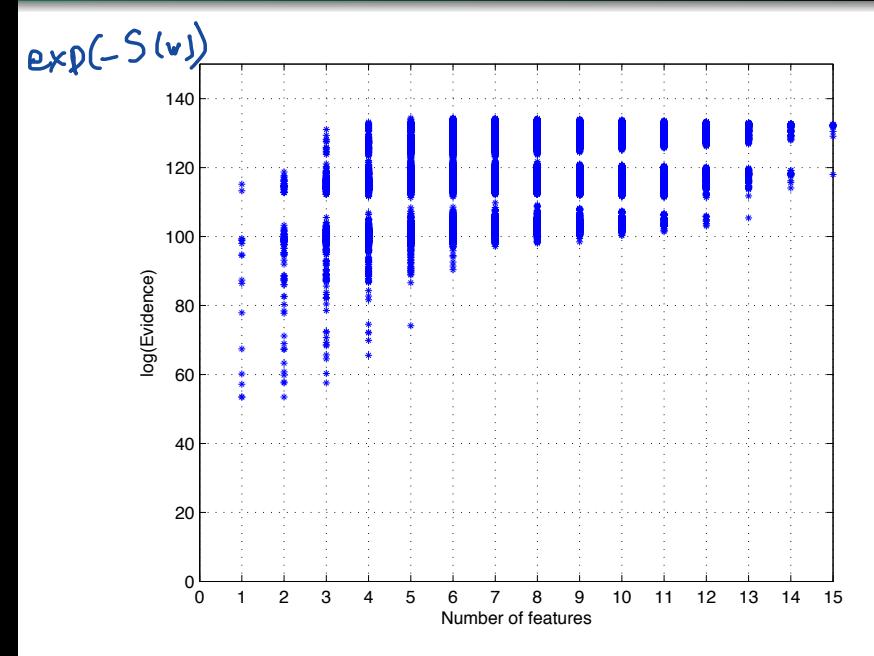

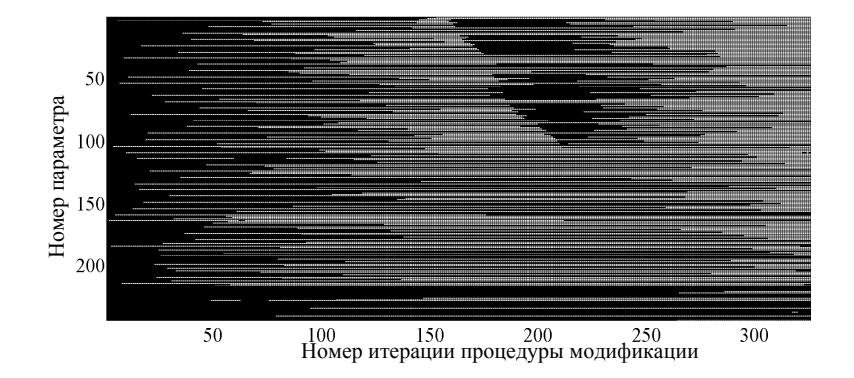

- *•* итерации;
- белая клетка параметр неактивен; *•*
- <span id="page-25-0"></span>черная клетка - параметр активен. *•*

#### Эксперимент: результаты

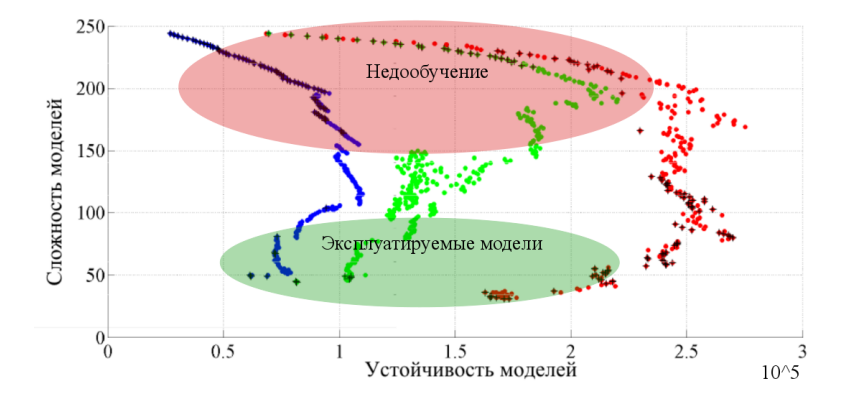

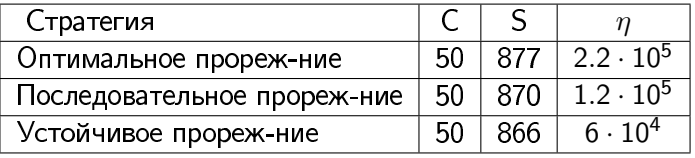